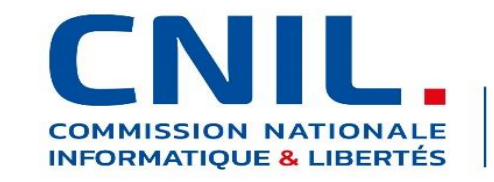

**PROTÉGER** les données personnelles **ACCOMPAGNER l'innovation PRÉSERVER** les libertés individuelles

# Les fondamentaux de la sécurité des traitements de données personnelles

Thibaud ANTIGNAC, Ingénieur expert Anaëlle MORIN, Ingénieure experte

# **Plan**

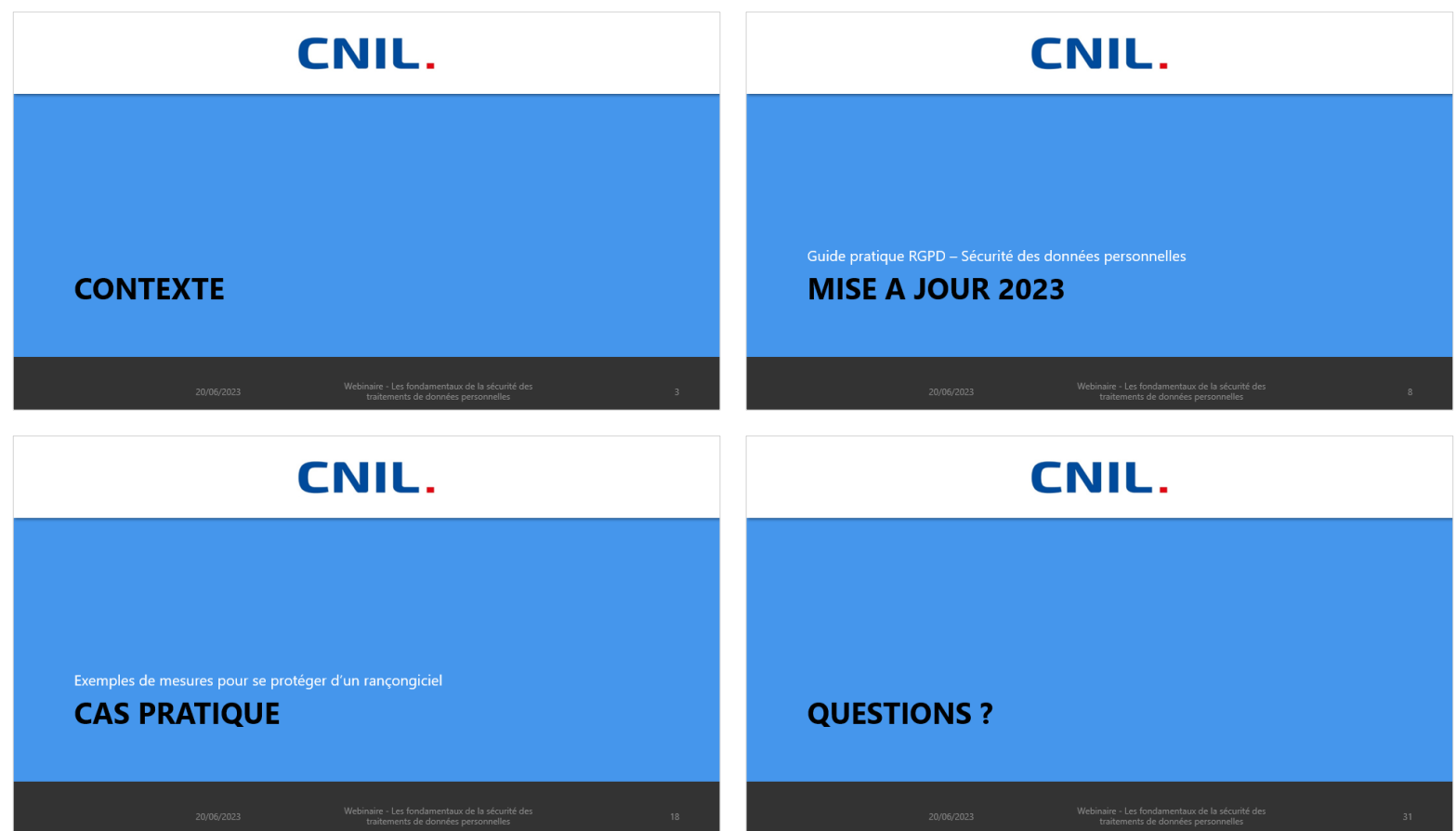

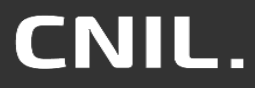

20/06/2023 Webinaire - Les fondamentaux de la sécurité des traitements de données personnelles et des animales de la securité des la proposa de la proposa de la proposa<br>La contraitements de données personnelles

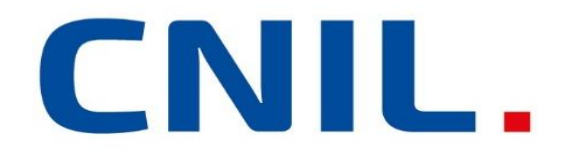

# **CONTEXTE**

20/06/2023 Webinaire - Les fondamentaux de la sécurité des traite des formalmentaux de la séculité des mains de la seculité des 3 d'any 1 d'Archives de la seculité de la<br>Seculité de données personnelles

# **SSI vs Vie privée**

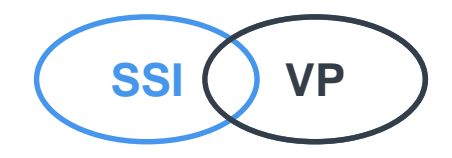

#### **Sécurité des systèmes d'information**

Objectif : protéger l'organisme Sujet de l'étude :

- Les informations manipulées au sein de l'organisme (dont les données à caractère personnel)
- Les processus métiers

Impacts étudiés :

sur l'image, juridiques (dont le non respect de la Loi Informatique & libertés), financiers…

#### **Protection de la vie privée**

Objectif : protéger les personnes concernées et leurs droits

Sujet de l'étude :

- Les données à caractère personnel confiées à l'organisme
- Les processus légaux

Impacts étudiés :

sur la vie privée, l'identité humaine, les libertés publiques…

# **La sécurité au cas par cas**

#### **Liste de diffusion**

- Nom (ou pseudo), email
- Données à caractère personnel  $\bullet$ identifiantes
- Conséquences limitées en cas de diffusion, modification ou suppression
- Confidentialité, intégrité, authentification et traçabilité des destinataires nécessaires à un niveau d'assurance « moyen »

#### **Dossiers médicaux numériques**

- Données de santé
- Données à caractère personnel identifiantes ET sensibles
- Conséquences graves en cas de diffusion,  $\bullet$ modification ou suppression
- Confidentialité, intégrité, authentification et traçabilité des destinataires nécessaires à un niveau d'assurance « très élevé »

# **Logique générale du « niveau approprié »**

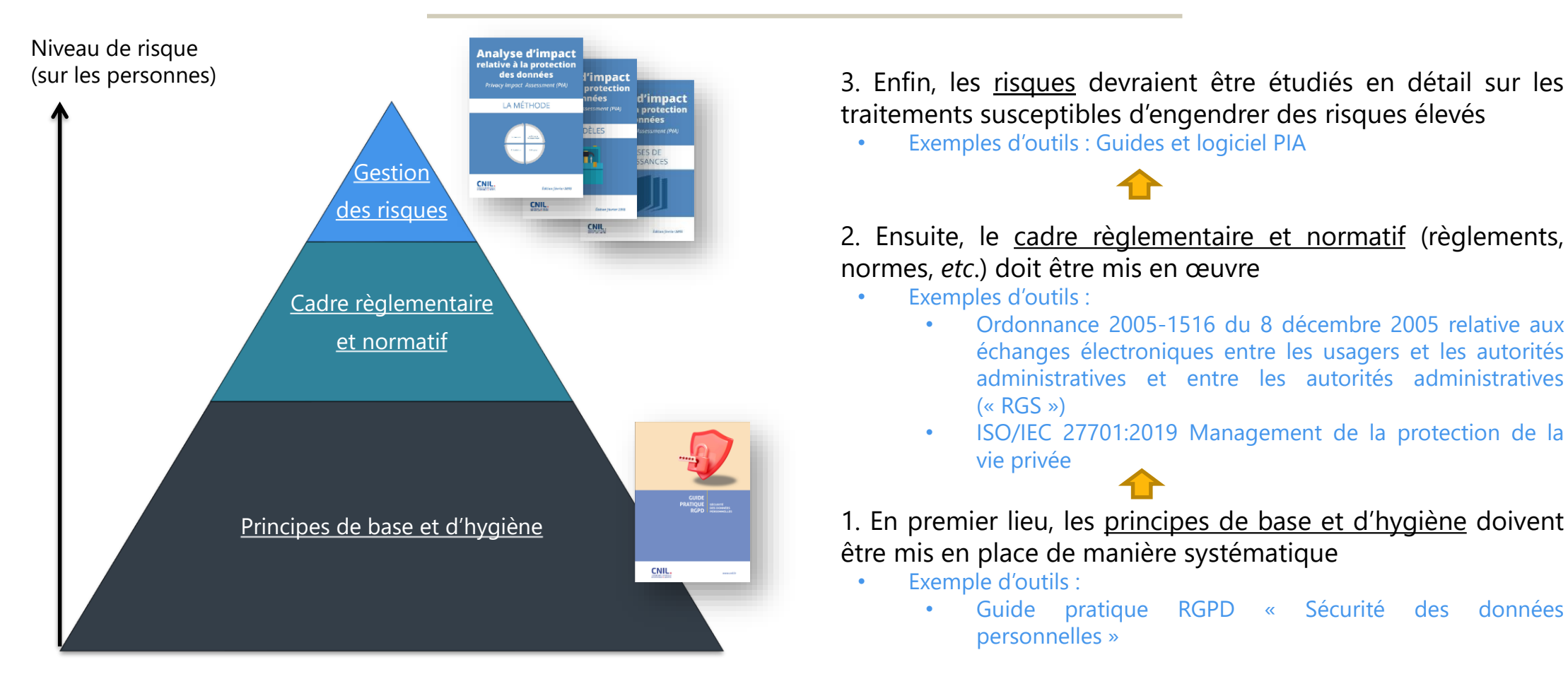

traitements susceptibles d'engendrer des risques élevés

• Exemples d'outils : Guides et logiciel PIA

2. Ensuite, le cadre règlementaire et normatif (règlements, normes, *etc*.) doit être mis en œuvre

- Exemples d'outils :
	- Ordonnance 2005-1516 du 8 décembre 2005 relative aux échanges électroniques entre les usagers et les autorités administratives et entre les autorités administratives  $(\kappa$  RGS »)
	- ISO/IEC 27701:2019 Management de la protection de la vie privée

1. En premier lieu, les principes de base et d'hygiène doivent être mis en place de manière systématique

- Exemple d'outils :
	- Guide pratique RGPD « Sécurité des données personnelles »

Webinaire - Les fondamentaux de la sécurité des traitements de données personnelles 20/06/2023 6

# **Les violations en France en 2022**

- **> 4000** notifications de violations (> 5000 en 2021)
- **92%** des notifications concernent une **perte de confidentialité**
- **63%** des notifications concernent une **attaque externe**
- **30%** des notifications concernent une attaque par **rançongiciel**

#### **Professionnalisation et spécialisation de la sphère criminelle**

- Crime organisé déterminant avec précision ses cibles
- Recherche d'accès discrets et pérennes aux réseaux de leurs victimes

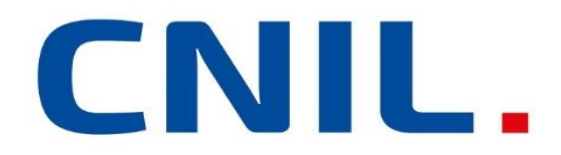

## **MISE A JOUR 2023** Guide pratique RGPD – Sécurité des données personnelles

20/06/2023 Webinaire - Les fondamentaux de la sécurité des traitements de données personnelles au montre de la seconde de la montre de la montre de la montre de la montr<br>
Seconde de la montre de données personnelles

# **Contenu du guide**

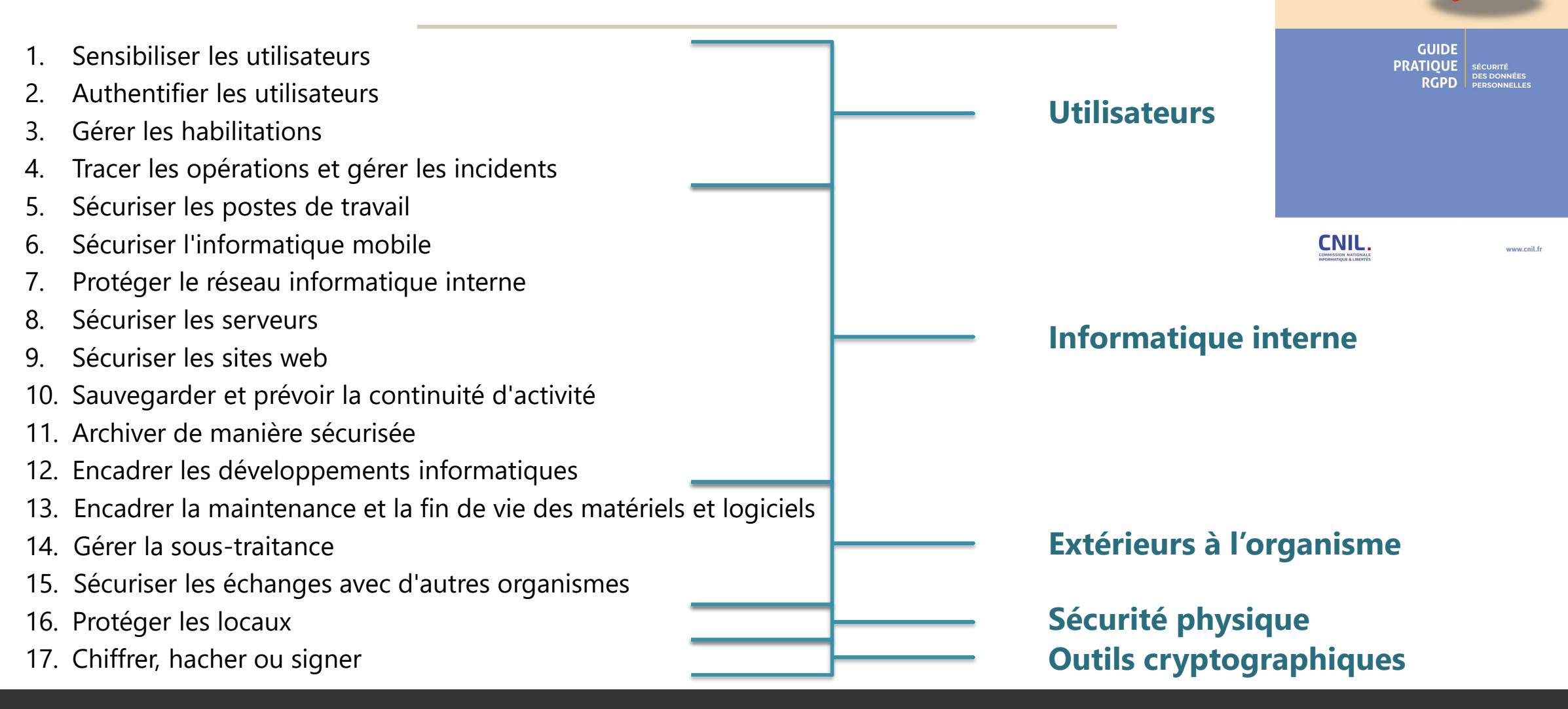

Webinaire - Les fondamentaux de la sécurité des traitements de données personnelles 20/06/2023 vecontaire les fortuairentaires de la séculité des la secondités de la secondité de la secondité de

# **Fiche 2 : Authentifier les utilisateurs**

- Reconnaître les utilisateurs (identifier et authentifier) pour pouvoir, ensuite :
	- Leur donner les accès nécessaires (*-> Fiche 3 : Gérer les habilitations*)
	- Enregistrer les opérations faites sur les données (*-> Fiche 4 : Tracer les opérations et gérer les incidents*)

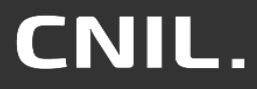

### hangementsion **Fiche 2 : Authentifier les utilisateurs**

- Prise en compte de la nouvelle recommandation sur les mots de passe publiée par la CNIL en 2022 :
	- Renouvellement automatique des mots de passe (sauf pour les administrateurs)
	- On parle dorénavant d'entropie
- L'utilisation des gestionnaires de mots de passe devient recommandée dès les précautions élémentaires
- Évolution du stockage des mots de passe :
	- Fonction de hachage cryptographique (HMAC utilisant SHA-256)
	- Uniquement fonction spécifiquement conçue à cette fin (bcrypt, scrypt, Argon2 ou PBKDF2) *–> Voir fiche 17 : Chiffrer, hacher ou signer*

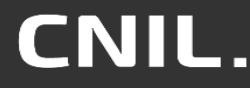

# **Fiche 2 : Entropie**

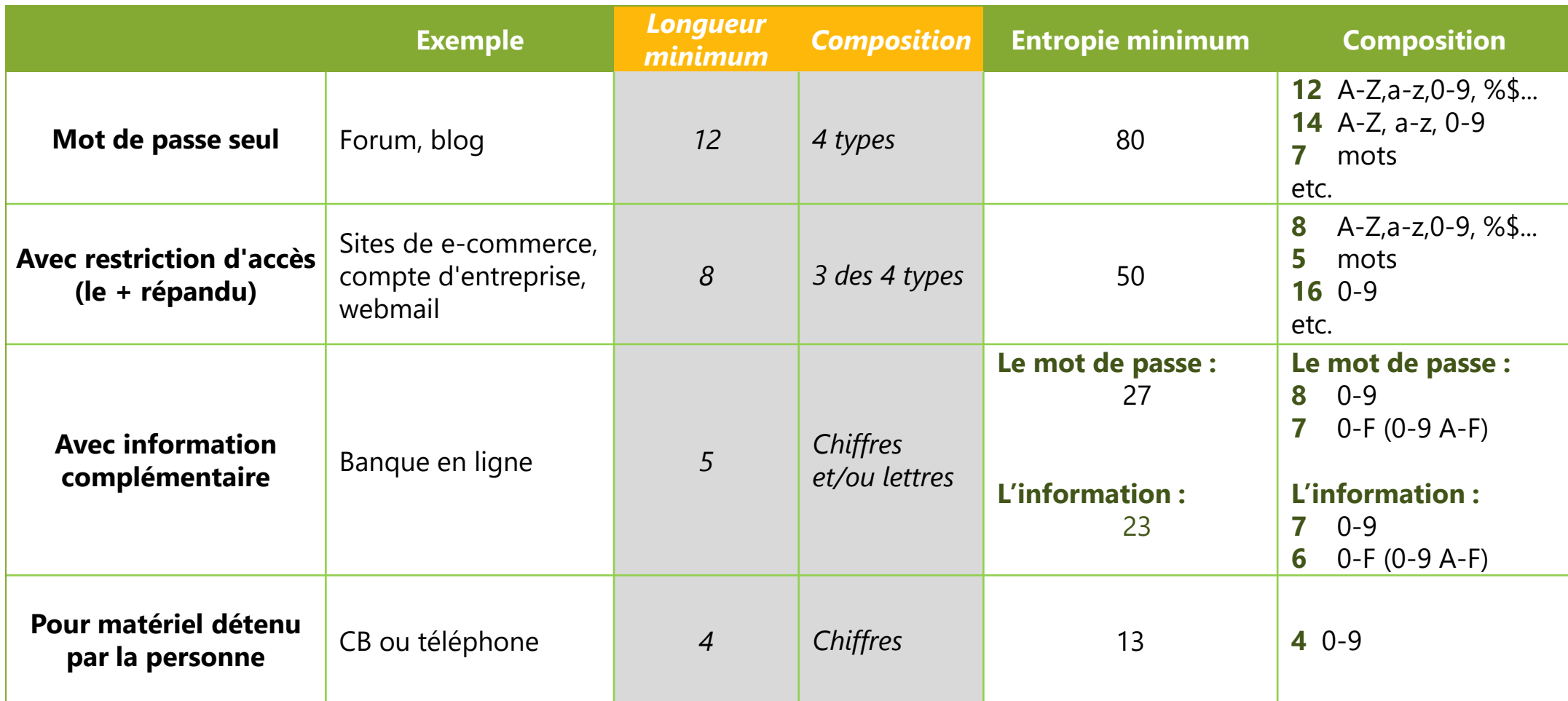

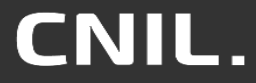

20/06/2023 Webinaire - Les fondamentaux de la sécurité des traitements de données personnelles 12<br>traitements de données personnelles

# **Fiche 2 : Authentifier les utilisateurs**

#### **Pour aller plus loin**  $\bullet$

- **Privilégier l'authentification multifacteur**
- **Imposer techniquement les règles relatives aux mots de passe et à l'authentification**

#### $\bullet$ **Ressources**

- **Recommandation CNIL**   $\bullet$ **<https://www.cnil.fr/fr/mots-de-passe-une-nouvelle-recommandation-pour-maitriser-sa-securite>**
- **Recommandations ANSSI**

**<https://www.ssi.gouv.fr/guide/recommandations-relatives-a-lauthentification-multifacteur-et-aux-mots-de-passe/> <https://www.ssi.gouv.fr/guide/mecanismes-cryptographiques>**

# **Fiche 4 : Tracer les opérations et gérer les incidents**

- **Identifier un accès frauduleux** ou une **utilisation abusive** de données personnelles
- Déterminer l'**origine** et le **déroulé** d'un incident
- Remplir les obligations de **notification en cas de violation**

# **Fiche 4 : Tracer les opérations**

- Prévoir un système de journalisation couvrant les événements **métiers, techniques et d'administration**
- Conserver les événements sur une période glissante comprise **entre 6 mois et 1 an**
- **•** Enregistrer :

Changements<br>Changements<br>depuis la version

- Les opérations de **création**, **consultation**, **modification** et **suppression**
- La **nature** de l'opération
- La **référence des données** concernées et non les données elles-mêmes
- **Protéger** les équipements de journalisation et les informations journalisées contre les **mésusages** et les **écrasements** de données
- S'assurer que les **sous-traitants** sont contractuellement tenus aux mêmes recommandations

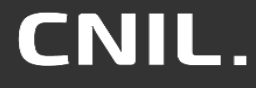

# **Fiche 4 : Tracer les opérations et gérer les incidents**

- Etablir des **procédures** concernant la génération des **alertes** et leur **traitement**
- Prévoir un dispositif de remontée des incidents par les **utilisateurs** pour tout évènement suspect
- **Diffuser** à tous les utilisateurs la conduite à tenir et la liste des personnes à contacter
- Tenir un **registre interne** de toutes les violations de données personnelles
- **Notifier**   $\bullet$

Changements<br>Changements<br>depuis la version

- **a la CNIL**, dans les 72 heures, les violations présentant un risque pour les droits et libertés des personnes et
- **les personnes concernées**, dans les meilleurs délais, en cas de risque élevé pour leurs droits et libertés

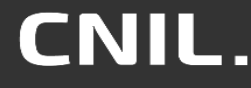

# **Fiche 4 : Tracer les opérations et gérer les incidents**

#### **Pour aller plus loin**

- **Donner accès et faire participer l'utilisateur à la surveillance**
- **Privilégier une surveillance automatique des journaux**

#### **Ressources**  $\bullet$

- **Recommandation CNIL**   $\bullet$ **<https://www.cnil.fr/fr/la-cnil-publie-une-recommandation-relative-aux-mesures-de-journalisation>**
- **Recommandation ANSSI**   $\bullet$

**<https://www.ssi.gouv.fr/guide/recommandations-de-securite-pour-la-mise-en-oeuvre-dun-systeme-de-journalisation/>**

**Assistance aux victimes de cybermalveillance**  $\bullet$ **[https://www.cybermalveillance.gouv.fr](https://www.cybermalveillance.gouv.fr/)**

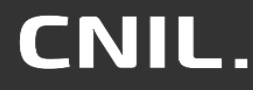

Changements<br>Changements<br>depuis la version

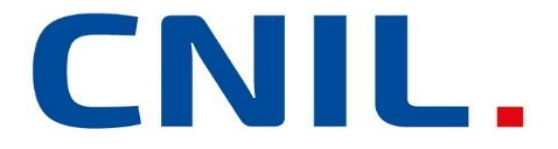

#### Exemples de mesures pour se protéger d'un rançongiciel

# **CAS PRATIQUE**

20/06/2023 Webinaire - Les fondamentaux de la sécurité des traite - Les formulationnelles de la securité des<br>traitements de données personnelles

# **Rançongiciels : caractéristiques**

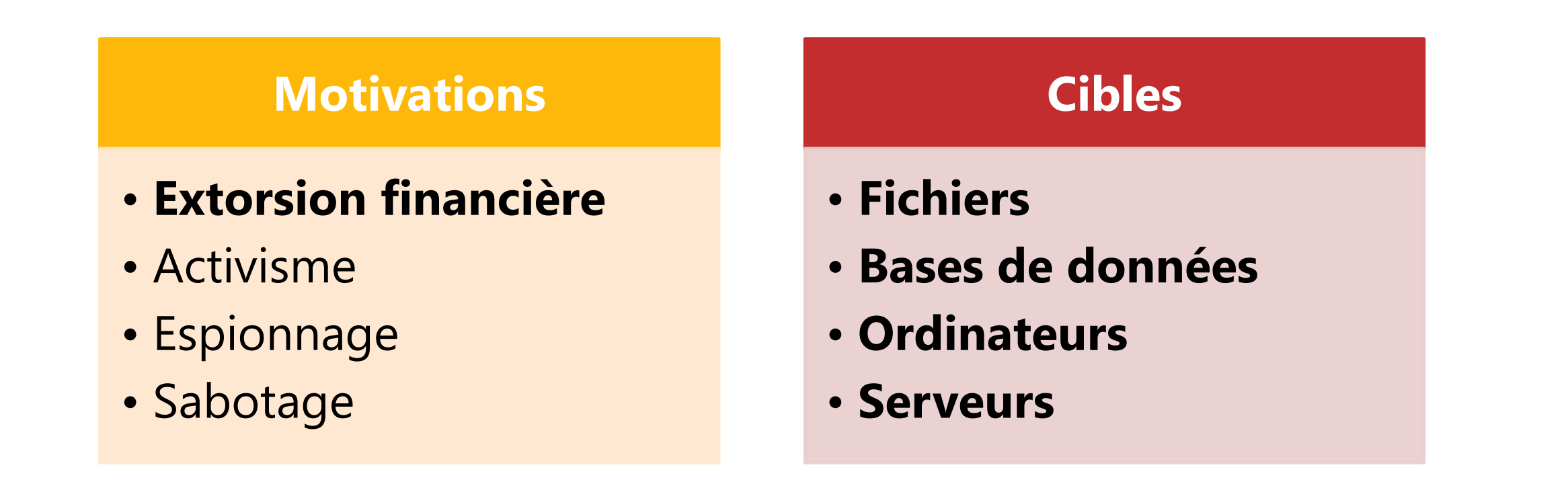

**30%** des notifications reçues à la CNIL concernent une attaque par **rançongiciel**

# **Rançongiciels : mode opératoire**

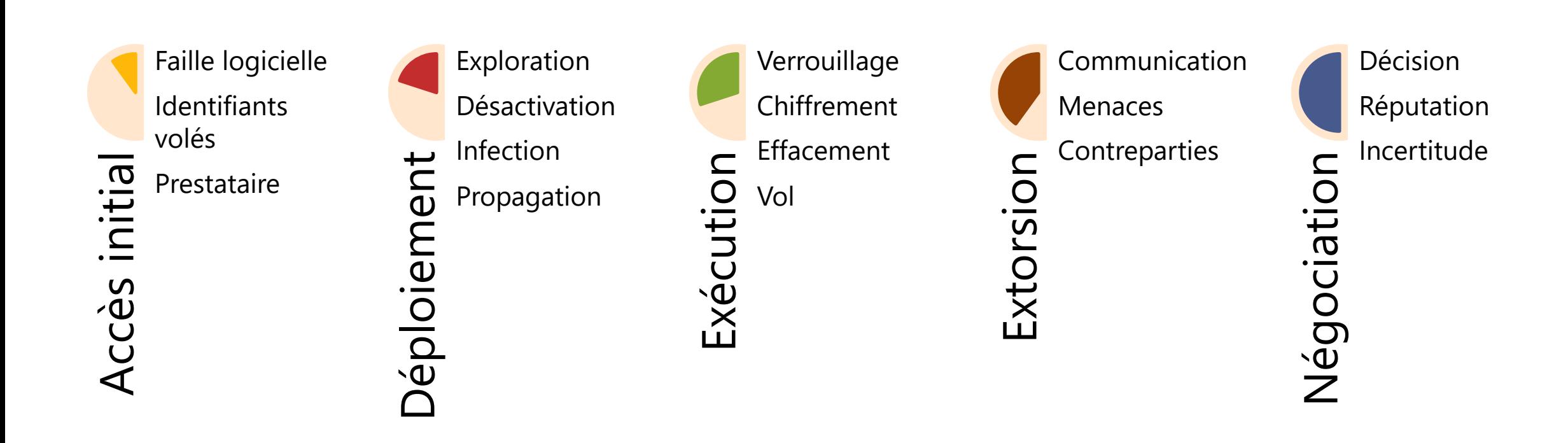

ENISA threat landscape for ransomware attacks, July 2022

<https://www.enisa.europa.eu/publications/enisa-threat-landscape-for-ransomware-attacks>

20/06/2023 Webinaire - Les fondamentaux de la sécurité des traite Les fondamentads de la séculte des<br>traitements de données personnelles

# **Fiche 1 : Sensibiliser les utilisateurs**

### Pourquoi ?

- Nombre important d'utilisateurs du SI  $\bullet$
- Utilisateurs aussi bien internes qu'externes  $\bullet$ 
	- Ouverture d'un mail de phishing, erreur de manipulation, mot de passe faible, ...

### Comment ?

- Sensibiliser les utilisateurs du SI sur les risques et les bonnes pratiques  $\bullet$
- Documenter les procédures pour accompagner l'usage  $\bullet$
- Imposer une charte informatique pour encadrer l'usage  $\bullet$

# **Fiche 4 : Tracer les opérations et gérer les incidents**

#### Pourquoi ?

- Complexité croissante des attaques et de leurs origines
- Réactions inadaptées et ralenties en l'absence de préparation  $\bullet$
- Indispensable pour comprendre les causes d'un incident et empêcher sa réapparition  $\bullet$

### Comment ?

- Enregistrer les opérations effectuées par tous types d'utilisateurs sur le SI  $\bullet$
- Protéger les journaux afin qu'ils ne soient pas touchés par le rançongiciel  $\bullet$
- Diffuser les actions immédiates à mettre en œuvre par les utilisateurs  $\bullet$
- Identifier les points de contact du responsable de traitement  $\bullet$
- Notifier l'incident à la CNIL  $\bullet$

# **Fiche 5 : Sécuriser les postes de travail**

### Pourquoi ?

- Autant de points d'entrée que d'utilisateurs  $\bullet$
- Passerelle avec Internet (navigation, installation de logiciels, boite mail)  $\bullet$

### Comment ?

- Limiter les droits et les logiciels installés  $\bullet$
- Configurer un antivirus et un pare-feu logiciel  $\bullet$
- Mettre à jour !  $\bullet$

# **Fiche 6 : Sécuriser l'informatique mobile**

### Pourquoi ?

- Surface d'attaque supplémentaire et croissante
- Équipements moins bien maitrisés par la DSI  $\bullet$
- Nouvelles attaques ciblant directement les équipements mobiles  $\bullet$

### Comment ?

- Sensibiliser les utilisateurs aux risques spécifiques de leur équipement mobile
- Mettre en place des mesures de sauvegarde des postes nomades  $\bullet$
- Limiter le stockage d'informations sensibles sur les postes nomades  $\bullet$

# **Fiche 7 : Protéger le réseau informatique interne**

#### Pourquoi ?

- Interconnecte l'ensemble des composants du SI
- Vecteur de propagation de l'attaque (intrusion, logiciel malveillant) à l'ensemble du SI de l'organisme par sa colonne vertébrale

### Comment ?

- Limiter les accès Internet  $\bullet$
- Limiter les flux réseau au strict nécessaire (pare-feux)  $\bullet$
- Imposer un VPN pour l'accès à distance  $\bullet$
- S'assurer qu'aucune interface d'administration n'est accessible directement depuis Internet

# **Fiche 8 : Sécuriser les serveurs**

#### Pourquoi ?

- Emplacements de stockage des données personnelles
- Cœur des opérations de traitement

### Comment ?

- Désactiver et désinstaller les services et interfaces inutiles  $\bullet$
- Limiter l'accès aux outils et interfaces d'administration aux seules personnes habilitées  $\bullet$
- Adopter une politique spécifique d'authentification pour les administrateurs  $\bullet$
- Utiliser des outils de détection et suppression de programmes malveillants  $\bullet$
- Installer les mises à jour critiques et de sécurité sans délai  $\bullet$

# **Fiche 10 : Sauvegarder et prévoir la continuité d'activité**

### Pourquoi ?

- Impossibilité de se prémunir des menaces de manière certaine  $\bullet$ 
	- Capacité d'assurer une partie de l'activité en mode dégradé
	- Capacité de se relever plus rapidement et à moindres coûts

### Comment ?

- Sauvegarder fréquemment les données  $\bullet$
- Protéger les données sauvegardées au même niveau de sécurité que celles d'exploitation  $\bullet$
- Isoler au moins une sauvegarde hors ligne, déconnectée du réseau de l'organisme  $\bullet$
- Préparer les plans de continuité (PCA) et de reprise d'activité (PRA) en amont  $\bullet$
- Tester régulièrement la restauration des sauvegardes et les PCA et PRA

# **Fiche 14 : Gérer la sous-traitance**

#### Pourquoi ?

- Ouverture du SI à des personnes extérieures  $\bullet$
- Différence de pratiques de sécurité et de niveau de maturité  $\bullet$
- Existence d'attaques indirectes passant par les prestataires  $\bullet$

### Comment ?

- Vérifier la documentation des prestataires (connaissances, ressources, PSSI, certifications)  $\bullet$
- Encadrer contractuellement les obligations de chaque partie  $\bullet$
- Vérifier l'effectivité des garanties et le respect des engagements par les sous-traitants  $\bullet$
- Privilégier les sous-traitants de *cloud computing* adhérant à des codes de conduite (par  $\bullet$ exemple CISPE et EU Cloud CoC)

# **Fiche 15 : Sécuriser les échanges avec d'autres organismes**

#### Pourquoi ?

- Absence de sécurisation par défaut de nombreux outils de communication
- La messagerie électronique est le point d'entrée de nombreuses attaques  $\bullet$

### Comment ?

- Ouvrir un fichier venant de l'extérieur seulement si l'expéditeur est connu et après soumission  $\bullet$ à une analyse antivirus
- Utiliser des services de filtrage de mails  $\bullet$
- Utiliser un antivirus adapté  $\bullet$

#### ÉVALUER LE NIVEAU DE SÉCURITÉ DES DONNÉES PERSONNELLES DE VOTRE ORGANISME

#### Avez-vous pensé à ...?

https://www.cnil.fr/fr/la-cnil-publie-une[nouvelle-version-de-son-guide-de-la](https://www.cnil.fr/fr/la-cnil-publie-une-nouvelle-version-de-son-guide-de-la-securite-des-donnees-personnelles)securite-des-donnees-personnelles

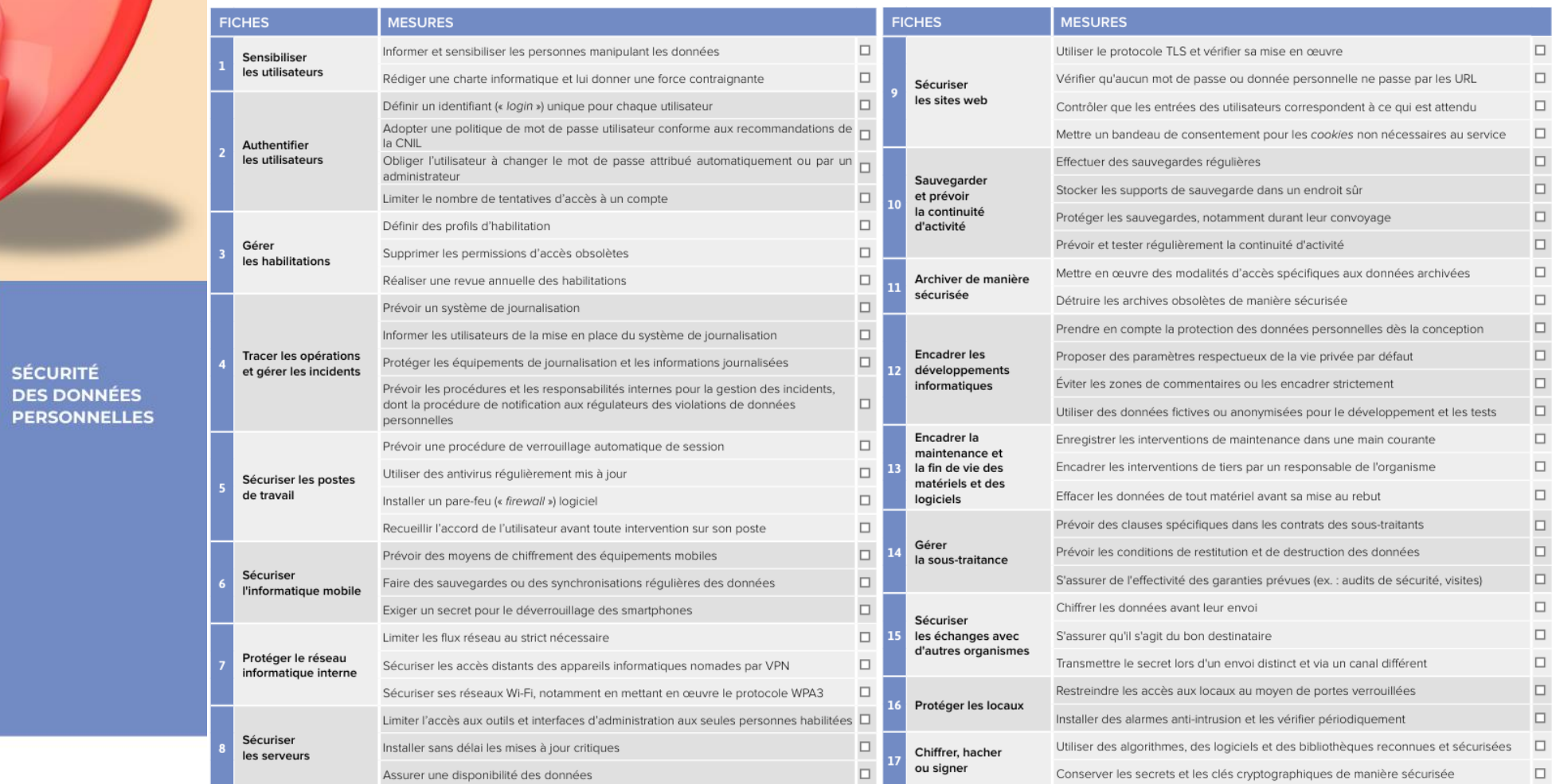

**COMMISSION NATIONALE INFORMATIQUE & LIBERTÉS**  \*\*\*\*\*

**GUIDE** 

**RGPD** 

**PRATIQUE** 

www.cnil.fr

CNIL, CNIL.

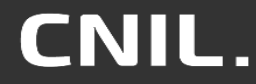

42

20/06/2023 Webinaire - Les fondamentaux de la sécurité des traite - Les formulationnelles<br>traitements de données personnelles

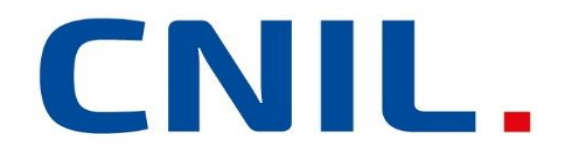

# **QUESTIONS ?**

20/06/2023 Webinaire - Les fondamentaux de la sécurité des traite - Les formatifieritaux de la séculité des<br>traitements de données personnelles